## **Southern Cayuga Central School District – Curriculum Map**

Subject: **STEM 8** School Year: 2021/2022

In addition to the lessons listed, students will participate in team STEM Challenges every Friday! Topics are a baseline of expected curriculum. Student interest and engagement will determine if a more in depth focus on any topic will occur. The Enterprise America Curriculum will be woven into your curriculum throughout September, October and November.

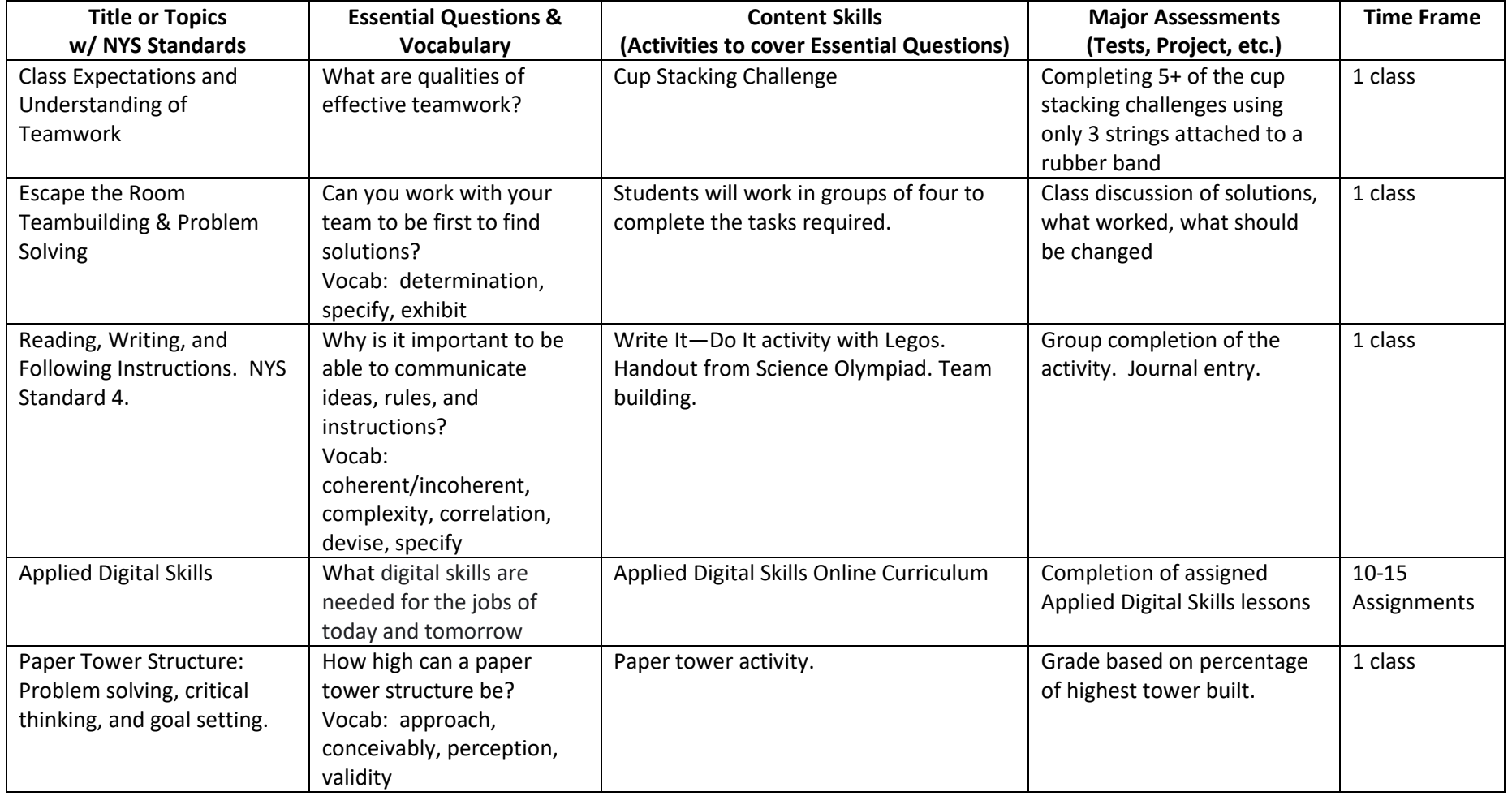

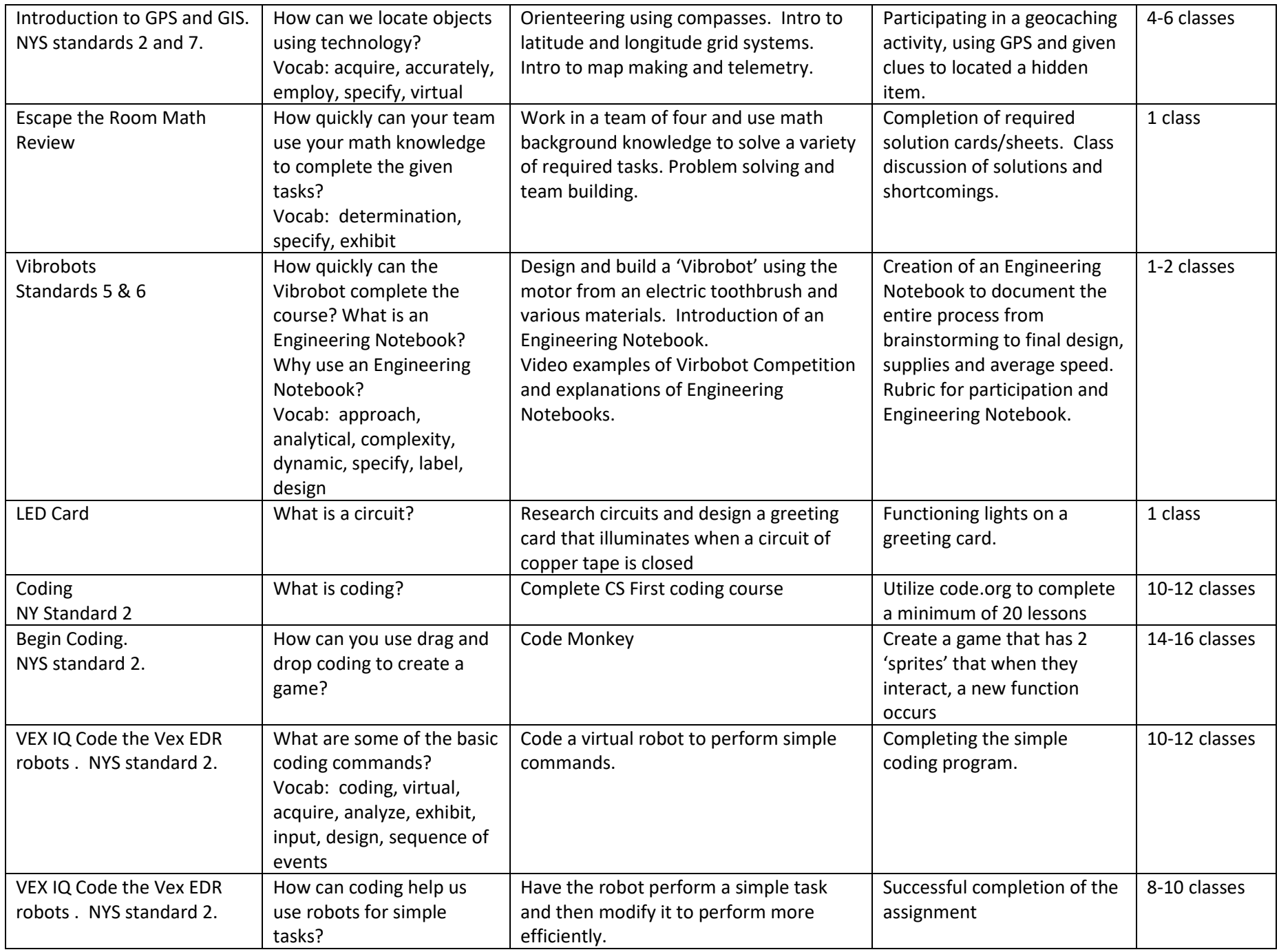

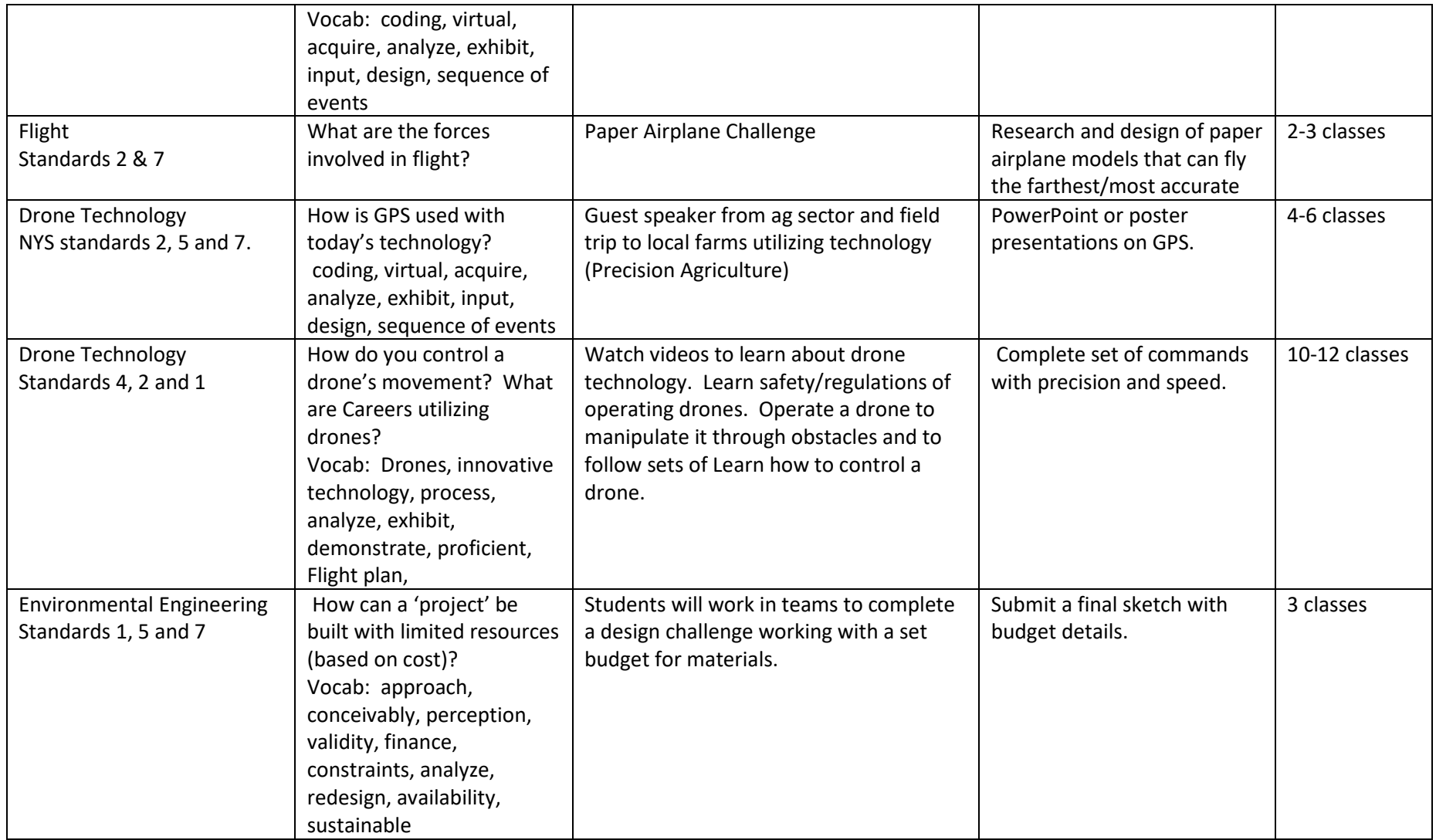